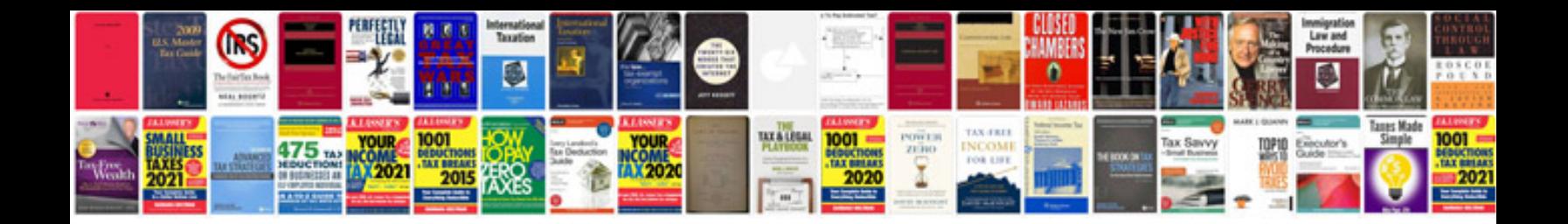

**Form 2316**

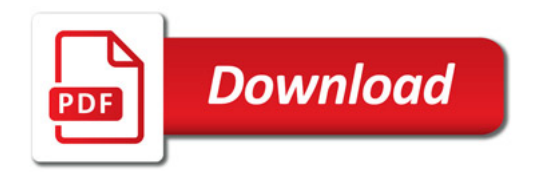

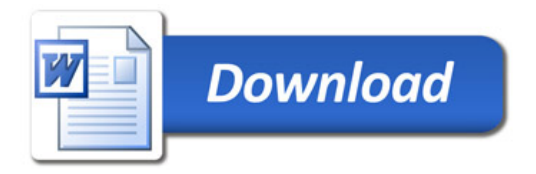